# <span id="page-0-0"></span>Ayudantia FileIO PNG 2021

Alex Villarroel Carrasco

Universidad de Concepción

avillarroe2019@udec.cl

25 de mayo de 2021

 $-10<sup>-1</sup>$ 

化重新润滑脂

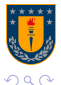

[Ayudantia FileIO PNG 2021](#page-7-0) **UDEC** 

∍

# <span id="page-1-0"></span>Lectura de archivos

La lectura de archivos es el paso inicial para analizar una serie de datos, por lo que se debe saber bien como hacerlo.

## **Extensiones**

Existen distintos tipos de extensiones, tales como

- $\blacktriangleright$   $\times$ ls
- $\blacktriangleright$  txt
- $\blacktriangleright$  .csv
- $\blacktriangleright$  .mat

Cada archivo se puede importar con una función en específico.

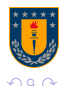

# Lectura de archivos: Forma 1.

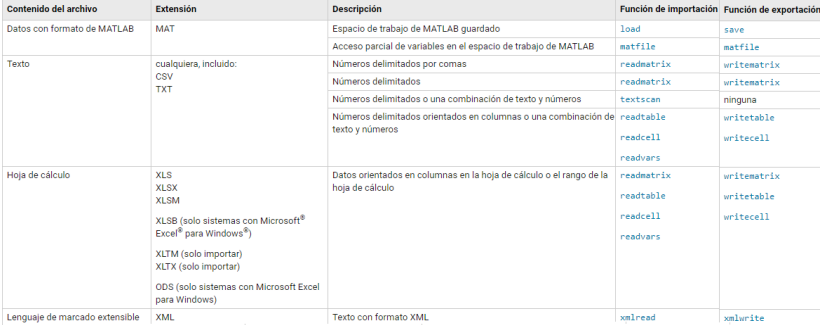

## Figura: Importar datos, Fuente: Mathworks

 $($  n  $\rightarrow$   $A$   $\Box$ 

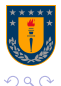

E

医阿里耳

## Lectura de archivos: Forma 2

## Pueden ocupar la herramienta de Import data, es de gran ayuda!

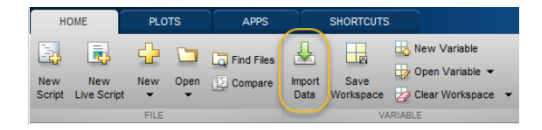

## Figura: Import Data Tool, Fuente: Mathworks

Notar que tambien pueden guardar todos los elementos de su workspace, en Save Workspace(se genera un archivo .mat)

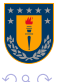

## Import data

#### importdata

Cargar datos desde un archivo

#### **Sintaxis**

 $A = importdata(filename)$  $A = importdata('-pastesecial')$  $A = importdata(\_\_\$  ,delimiterIn) A = importdata( \_\_ , delimiterIn, headerlinesIn) [A,delimiterOut,headerlinesOut] = importdata( \_)

## Figura: Función importdata, Fuente: Mathworks

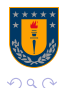

Ayudantia FileIO PNG 2021

Ξ

∢ロ ▶ ∢何 ▶ ∢ ヨ ▶ ∢ ヨ ▶

# Guardado de archivos

## Funciones que son útiles para el manejo de datos:

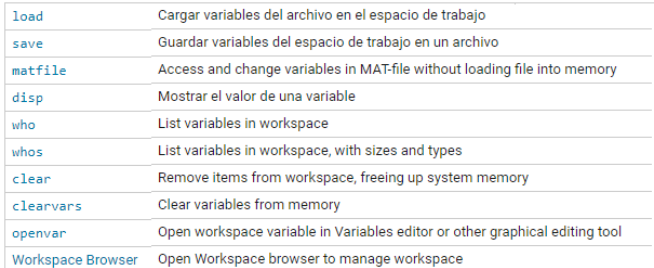

Figura: Funciones para Gestionar datos en el área de trabajo de MATLAB, Fuente: Mathworks

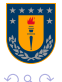

Ξ

## <span id="page-6-0"></span>**Estructuras**

Las estructuras son la forma más parecida que tiene Matlab de trabajar los datos como lo hace Python.

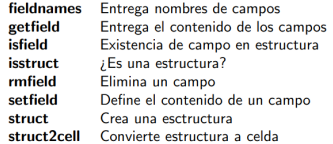

### Figura: Funciones útiles para estructuras.

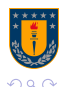

Ξ

# <span id="page-7-0"></span>Ejemplo

 $data.x = linespace(0.2^sphi1):$  $data.v = sin(data.x)$ :  $data.title - 'v = sin(x)$ data = struct with fields: x: [1x100 double]

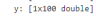

title:  $'y - sin(x)'$ 

Traza la onda sinusoidal. Puede hacer referencia a los arrays de valores x e y por sus nombres de can

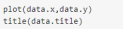

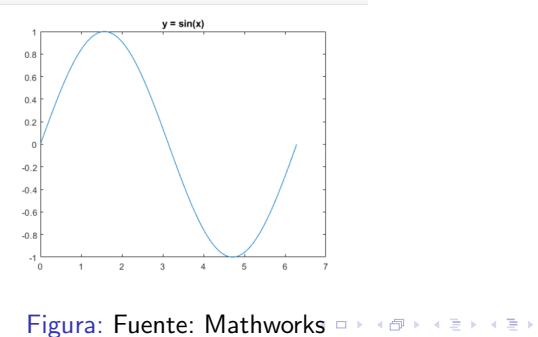

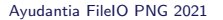

E